## EDITED AND REPRINTED MAY 1981

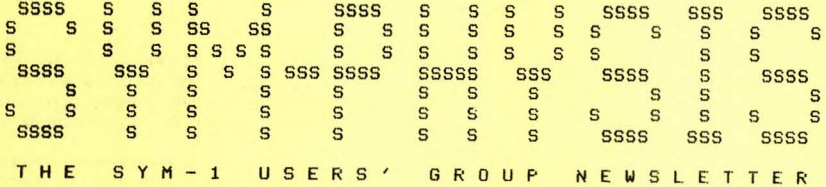

ISSUE NUMBER 1 - JANUARY/FEBRUARY 1980

SYM-PHYSIS is a bimonthly publication of the SYM Users' Group, P. O. Box 315, Chico, CA. 95927. SYM-PHYSIS and the SYM Users' Group (SUG) are in no was associated with Synertek Systems Corroration (SSC), and SSC has no responsibility for the contents of SYM-PHYSIS. SYM is a resistered trademark of SSC. SYM-PHYSIS, from the Greek, means the state of growing together, to make grow, to bring forth.

We welcome for publication all articles dealing with any aspect of the SYM-1, and its very close relatives. Authors retain all commercial coperishts. Portions of SYM-PHYSIS mas be reproduced bs clubs and educational institutions, and adaptations of programs for other computers may be freely published, with full credit siven and complimentary copies provided to SYM-PHYSIS and the orisinal author(s). Please include a self-addressed stamped envelope with all correspondence.

Editor/Publisher: Business/Circulation:

H. R. 'Lux' Luxenbers Jean Luxenberg

#### SUBSCRIPTION RATES:

USA/Canada \$9.00 for a volume of 6 issues; overseas \$12.50. Make checks Pasable in US dollars to "SYM Users' Group," P. O. Box 315, Chico, CA 95927, Telerhone (916) 895-8751.

Cories of the Introductors Issue, while thes last, are available for \$1.50 postpaid answhere in the world. EDITOR'S NOTES:

#### 

We were quite ungregated for the deluse of subscriptions, articles for Publication, and purchase orders which besan arrivins within a few days of the mailins of the Introductors Issue. We were especialls surprised at the larse number of overseas subscribers, since we had not realized so many SYM-1s had been sold abroad.

We wish to thank Synertek Systems Corroration for their help and cooperation in settins the SYM-1 Users' Group and SYM-PHYSIS soins, by the printing and mailing of the Introductory Issue, and we hope that the SYM-biotic relationhip between SSC and SUG continues.

We did expect many questions about features of the SYM-1 hardware and firmware and many questions beginning with "How do I  $\dots$ , ", so we were not too surprised by these. Where the answers were easy, we wrote immediately. Where the questions were not so easy to answer, we are still "researchins," and we will answer as soon as possible. Mans of sour questions about the features of SUPERMON are answered in the prosrams and articles in this issue.

This issue and the Introductors Issue both emphasize Utilits Programs. We feel that having programs such as RELOCATE, DISASSEMBLE, FIND, RE-NUMBER, MERGE, etc., on call, make prosrammins a less frustratins task.

SYM-PHYSIS 1-1

Now that the most important utility programs are available, future issues will concentrate on applications.

One of our colleasues, Tom Gettys, Lecturer in Mathematics at California State University, Chico, and I are just besinning to interface dual mini-disks to our systems. RAE has built in linkases for disk (these are not described in the manual), BASIC links for SAVE and LOAD are in page zero, and can be trapped to transfer to disks, and MON can have .S3 and .L3 added for disk transfers. We are also "PEEKins" around in BASIC so that we can use its subroutines for our own purposes. We will keep you rosted on our prosress in these areas.

We have been asked by many subscribers for our recommendations on how to implement the expansion capabilities of the SYM-1, i.e., what sort of motherboard should thes bus? Believe it or not, we have no recommendations to make. Our system is laid out flat on a 2ft x 2ft board, which sits on a work table. The various add-on boards lie flat on the supportins board. We have a 16K memory board desisned for the Motorola EXORCISOR Buss cabled to the expansion port, and will be addins a disk controller designed for the KIM-4 Buss in parallel to the expansion port. Various D/A boards and prototyping sockets are cabled to the applications connectors. The system does get dusty but it is working. If we had any recommendation at all to make, it would be for you to decide for yourself which sou would like the best. Note that while Commodore is "supporting" the KIM-4 Buss, the other two suppliers of the 65XX family, Synertek and Rockwell International, are supporting the EXORCISOR Buss; this will mean increased commonality between 65XX and 68XX systems.

We are tabulatins the data on the subscription blanks sou sent in to determine what the tyrical SYM system looks like, and there is no such thins. There is no such person as a typical SYM user either. We do feel, however, that perhaps half of the material in each issue will be of value to each user or system, no matter what his (there are no hers!) backsround or system capabilities. We certainly hope so.

There were more articles submitted then we had room for, and this will continue to be the case, since the majority of subscribers voted for commented source code, rather than the space-saving object code dumps. We had some excellent tutorial articles on the keyboard/display interface, power-on reset, cassette problems, etc. There were some sreat Prosrams which it hurt us to leave out. If the authors sive permission, we will publish the titles and descriptions of these items, and offer them for sale by the half-ounce (2 pases plus envelope per half-ounce). Not beins facetious here, overseas airmail is \$0.31 per half-ounce!

## **COMING ATTRACTIONS:**

#### ---- ------------

In Issue No 2 we will (really) set around to sraphics and music, with both hardware and software considerations (e.g., D/A converters), and lots of references. We will include oscilloscope and terminal graphics and include a program by Carl Moser (part BASIC/part 6502) which shows how to map the CRT terminal memory into a portion of the SYM memory to provide for more interactive capability. Also a number of very short, but sweet, utilities will be published.

## SPECIAL NOTICE RE RAE-1/2

-------- ------ -- ------

The two chip version of RAE-1/2 is now available through the SYM Users' Group. If you have been worried about not having enough ROM sockets on the SYM to hold both BAS-1 and the two chip version of RAE-1/2, see the article by George Wells, on page 18 of this issue, for how to make the sockets do double duty. The addition of RAE to BAS and SUPERMON makes SYM-1 the most powerful and versatile sinsle board computer available todas. We would not have even considered publishing SYM-PHYSIS without the use of RAE as a word processor. Orderins information on back pase.

## ASSEMBLY LANGUAGE PROGRAMMING

The following eargerachs, written by Tom Gettys, extracted from the RAF-1 Reference Manual, express beautifully the advantages of switching over from "hand-assembly" to the use of a symbolic assembler as early as is financially practical, that is, as soon as you can set a terminal:

> An assembler is a program which allows the user to compose and enter programs at the machine language level in a form that is much more convenient than actual machine code. The assembler accerts mnemonic names for individual instructions, allows symbolic names to be assigned to memory locations and data, provides for address arithmetic in terms of symbolic names, and certain other features, dependins on the sophistication of the assembler in ques $time.$

It is commonly thought that the primary feature offered by an assembler is that of writing machine instructions in a more convenient form. However, this is only one aspect of the advantase of an assembler, and perhaps not even the most significant. The use of symbolic names to represent numbers makes variables of what most likely would have been considered constants. The very presence of symbols bestows a senerality and flexibility to a prosram which otherwise misht have seemed quite risid. This encourages the prosrammer to abstract the immediate problem and Perhaps develop a more adaptable program. Also, since the actual calculation or assignment of a value to a symbol can be deferred, the development of losically separate modules can proceed freely. Prosrams so organized become much more readable and manageable, both in their maintenance and amenability to revision.

The least expensive, smallest, 6502 symbolic assembler/editor I know of is Robert Denison's 2K Symbolic Assembler (2KSA); one of the best ones I know of is Synertek's RAE-1, in ROM. If you have only the on-board 4K of RAM, consider the 2KSA. If you have also an extra 8K at 2000-3FFF, and don't mind cassette loading, consider Carl Moser's Macro-Assembler/Text Editor (ASSM/TED) for the SYM-1. The 2KSA is ideal for minimal systems, ASSM/TED and RAE+1 can also be used in word processing systems.

As you probably have discovered by this time, there is no 'standard' 6502 assembly language syntax. Bob Tripp, in an editorial in MICRO, No. 2 (Dec 77-Jan 78), said, (and I quote!) ' . . MOS Technology syntax is so horrible." Hal Chamberlin, in MICRO, No. 4 (April-May 1978) took a very strongly opposing viewpoint. In any event, the controversy centers on whether the addressing mode should be indicated in the opcode field or in the operand field. I have used both, and have no strons preference. For the benefit of newcomers to assembly language programming a conversion table is provided below, with notes describing minor variations in syntax within the two major schools of thousht.

Also shown below is an example of the use of 2KSA for a simple prosram. The full power of a symbolic assembler is apparent, however, only when it becomes necessary to modify the program to incorporate new features, such as, in the example siven, to relocate and to include JSR BEEP.

SYM-PHYSIS 1-3

SSC Technical Note #49, December 1978, (pases 12 and 13 of 'Technical Notes') presents a Rotating Display program in MOS Technology assembly form. Presented here is the same program in 2KSA with the following modifications:

1) Since 2KSA occupies 0200-09FF the program is assembled at the 2KSA default location 0C80, rather than at 0200. The erogram is named "DSPLY".

2) Since 2KSA does not permit absolute addressing within a module, the final JMP is replaced with CLV/BVC (other methods for forcing an unconditional branch may be substituted).

3) FILE has been moved to OD00 and COUNT has been moved to 0060 to avoid conflict with 2KSA and its pase zero variables (0000-005B). 4) FILE (0D00-0D06) contains the sesment codes for "HELLO '.

Following -ASSEM to assemble, -PRINT 00T031 to print the object/source code summary, and -SYM.. to print the origin location and symbol table, SUPERMON was called with \$. (For the purpose of this example, the ESC code 1B at 0776 was replaced with the \$ code 24 to provide a printable character.) The program at 0100 (ending with BRK) is a patch to transfer selected pointers from pase zero to unused memors in pase OB. The source code, symbol table, and pointers were then dumped to cassete.

The second printout shows the method used to reenter, relocate, modify, and store the object code for a previously saved source code. The patch at 0100 (same as the one mentioned above) and the method for relocation of the orisin can be written in a more elesant form. The form siven here is the KIM version appearins in the first update to the 2KSA. After the object code is stored, exit is made with \$ (or ESC) to the monitor, the data for FILE is entered at ODOO, and the program is run (successfully) at OEOO. There was no requirement to use either -PRINT or -SYM.., but these were entered to show the new orisin, an added entry to the symbol tables, and the corrected object code. Source code can be saved on tare only rrior to -STORE, since -STORE erases all local labels.

The addresses, -0000, etc., provided as prompts by 2KSA are for the source code storage area. In the object/source code printout, the first six columns are the object code, and the last two columns are the object code addresses relative to the origin. The remaining columns are the source code. The 01 and 06 followins DISBUF are additive offsets to DISBUF; i.e., DISBUF+1 and DISBUF+6 are beins specified.

In the printout below entries made by the user are enclosed within "frames"; items outside the frames are 2KSA-senerated prompts and outputs.

One of the interesting features of 2KSA is that, due to the method of encodins the source code for storase and processins, the source code and the object code are exactly the same length, and correspond byte-by-byte.

This example does not show error messages (since no errors were made!) or the full editing capability provided by -INSRT to insert, delete, correct, replace, or append lines, depending on the line number syntax entered.

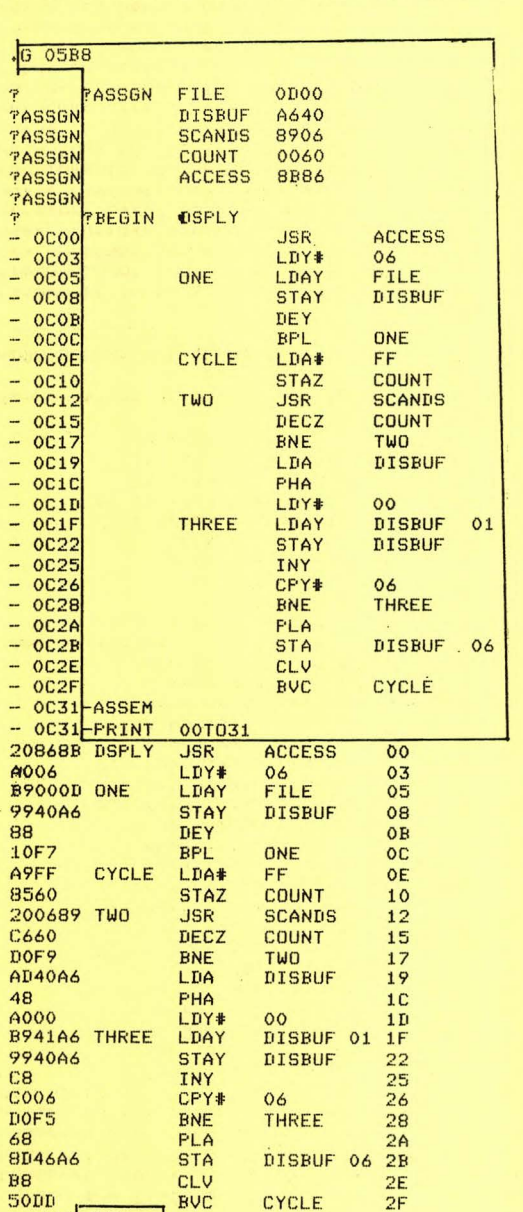

 $-$  0C31-SYM..

INITIAL ENTRY OF PROGRAM FROM KEYBOARD

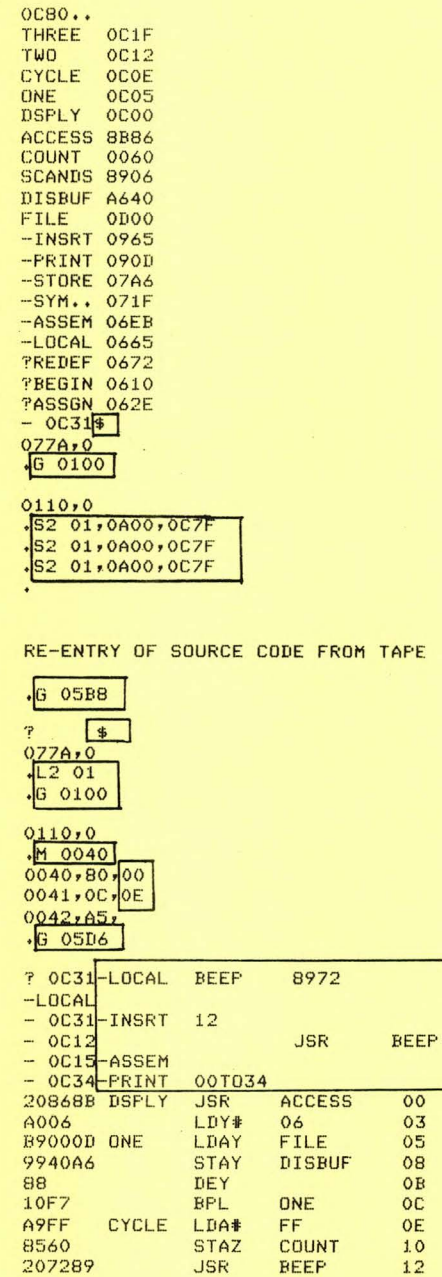

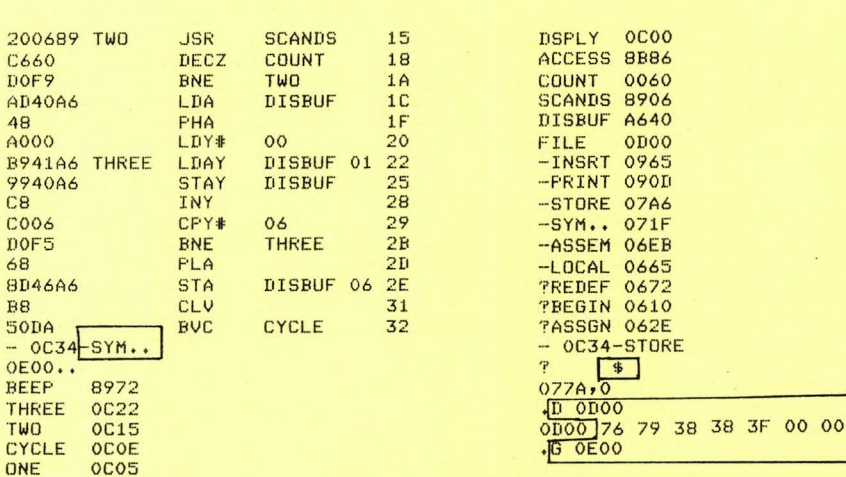

## ADDRESSING MODE SYNTAX COMPARISIONS

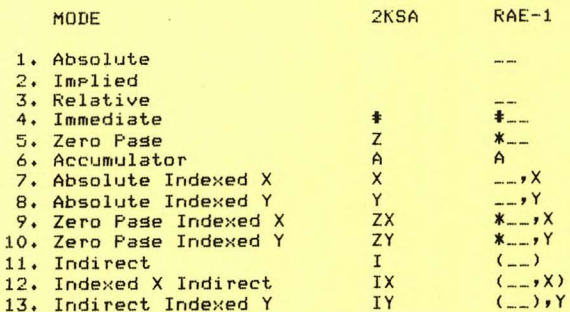

Note 1: In 2KSA the addressins mode information is in the orcode field. In RAE-1 it is in the orerand field.

Note 2: In MOS Technolosy/System 65 syntax the'\*' to denote zero rase addressins is not used. Otherwise identical with RAE-1.

NOTE 3: In MICRO masazine syntax IM is used for immediate mode instead of '#'. Otherwise identical with 2KSA.

Miscellaneous Notes on 2KSA: 2KSA is self-formattins, i.e., entry of a sinsle space tabs to the next field. The first line printed after the -SYM.. command is the module's orisin address followed by "..". The cold start is at 05B8, the warm start is at 05D6. A more elesant was to relocate the orisin is to replace the '?' (3F) at locations 0681 and 09D0 with "-" (2D), then use -REDEF before -STORE. The ratch at 0100 can then be modified to jump to the warm start (4C D6 05).

#### RELOCATE FOR THE SYM-1 --------- --- --- ----

If you are limited to hand assembly, or even if you are not, the program RELOCATE, adapted from Jim Butterfield's program in the First Book of KIM, can be very useful. Since the published program is well commented, comments have been omitted from this version. Be careful with RELOCATE; a tape backup of the orisinal prosmam is advisable. Here are the rules for RELOCATE:

- 1. Programs to be relocated should have an FF inserted after the last executable instruction and before any tables.
- 2. RELOCATE will modify only instructions between the start address and the FF, but assumes any addresses referring to tables and programs beyond the FF and up to the pase limit are to be modified.
- 3. RELOCATE will take care of all relative addresses but will sive no warnins if you have 'spread' the prosram too far.
- 4. RELOCATE will take care of all absolute addresses if they are not below the start of the program or above the page limit (set by default to 80).
- 5. RELOCATE will NOT handle vectors or addresses in tables. These must be handled "manually,"
- 6. After using RELOCATE use .B with three parameters to do the actual moving.
- 7. Sometimes, but not always, you can use .B before .R, for example, when down-moving but not when up-moving an entire program. This is because when you block move an entire prostam up before usins RELOCATE all absolute addresses within the program are now below the start of the program, and will not be modified.

## The parameters have the following meanings:

- P1 is the sisned 'adjustment,' e.s.,
	- 0004 up 04 bytes
		- FFFC down 04 bytes
		- 0200 up 02 pases
	- FE00 down 02 rases
	- P2 is the prosram starting address.
	- P3 is the start address of the block to be moved.
		- It will equal P2 if the entire program is to be moved. It will be sreater than P2 if a 'sar' is to be opened or closed.

Two examples of the use of RELOCATE are siven followins the listins.

#### MORE SUPERMON EXTENSIONS

Elsewhere in this issue are examples of how to add new commands of "recosnized" syntax to the monitor, Several of you have asked about the new unrecosnized syntax vector in MON 1.1. Here are some hints on its use. Suppose you wish to include "named" tape saves and loads to the monitor, e.g., S2 BLACKJACK, 0200, 0735, or L2 BLACKJACK, This would be quite elesant, no? This is easily done by pointing URSVEC to subroutines to do the Job. Perhaps we'll publish the solution next issue. Note that URSVEC is called whenever either a delimiter other than a comma is used, or more than three parameters are entered, or a nonhex character is entered. It misht be simpler to use a special symbol before the file name, like % or #, since the B in BLACKJACK is a hex character, and would have been 'lost' before the unrecosnized syntax was "recosnized." While we used .D and .R with non-recosnized numbers of parameters for our DISASSEMBLE and RELOCATE programs, if there had been a conflict in numbers of parameters, we could have used other letters, or the unimplemented user functions, UO through U7, which are more easily called from the hex keypad.

SYM-PHYSIS 1-7

#### MERGE AND DELETE FOR SYM BASIC

The purpose of this routine is to provide a machine language means for mersins two BASIC prosrams on the SYM-1. As a side benefit, selective deletion (actually selective retention) is also possible.

The merge is accomplished in 2 steps. First, the current program is saved in ASCII format at the top of the memory allocated to BASIC. This is accomplished by changing the output vector so that the ASCII output stream is trapped and sent to high memory instead of to the terminal by the LIST command, using any of the available line number ortions. A new BASIC program may be entered by using the NEW command and entering the grogram from the terminal, or a greviously SAVEd grogram mas be LOADed. When sou are reads to MERGE in the previousls saved program, the input vector is altered so that the ASCII input stream is obtained from high memory instead of the keyboard.

The instructions for use are simple: Call MERGE via the USR command. The prompt symbol ":" will be printed. There are only three valid commands; LIST, MERGE and E.

- **LIST** causes the current program to be saved in high memory. If a range is specified (e.s., LIST 100-10000) only those lines within that ranse will be transferred.
- MERGE (or any word beginning with M) causes the code saved in high memory to be retrieved. If MERGE is terminated with a slash (/), instead of a carriage return, terminal echo will be suppressed during the transfer.
- $F$ exits to BASIC.

To delete a block of lines, use the LIST command and specify the lines to be kept. Now type NEW to clear away the current program, and then enter MERGE asain and use the MERGE command.

This program may be interfaced with the BASIC Terminal Control Patch siven in the last issue of SYM-PHYSIS by simply chansins the address INTCHR in the macro at line 1310 to the address of GET.CHR in the Terminal Control Patch. If you are using the Terminal Control Patch you mas also wish to modifs it to allow sou to call MERGE with some special character, as for example, CTRL M, instead of with USR.

## THE USR FUNCTION IN BASIC

The first time you call the MERGE function, described elsewhere in this issue, you must call it as  $X = \text{USR}(4096,0)$  or  $X = \text{USR}(2^*1000^*,0)$ . All future calls may be of the simpler form  $X = \text{USR}(0)$ , since any time you call USR with just one parameter, the location of the previous call is assumed. This makes it much easier to use. Note that you must pass at least one parameter, even when not needed, so that the A and Y resisters are not preserved. If you wish USR to return a value to the calling variable sour subroutine must load A with the hish bste and Y with the low byte, and return, not with RTS, but with JMP to \$D14C. USR in SYM BASIC is very versatile in allowing the rassing of multirle rarameters; not too many similar BASICs allow this feature.

NEW PUBLICATION: Add to sour list of periodicals "COMPUTE. The Journal for Prosressive Computins.' This is the successor to the PET Gazette, and now covers all 6502 systems. Six issue subscription \$9.00 US and Canada, \$22.50 Europe Air Mail, elsewhere inquire for rates. Contact Bob Lock, Small Systems Services, Inc., P.O. Box 5119, Greensboro, NC 27403. ALL PRICES OBSOLETE

## >ASSEMBLE LIST

 $2200 -$ 

 $2203-$ 

 $2205 -$ 

 $2208-$ 

 $220B -$ 

 $220D -$ 

 $2210-$ 

 $2213-$ 

 $2216 -$ 

 $2218-$ 

 $221A -$ 

 $221C -$ 

 $221E -$ 

 $2220 -$ 

 $2222 -$ 

 $2224-$ 

 $2226 -$ 

 $2227-$ 

 $2228-$ 

 $0010 \pm 0.000$ 

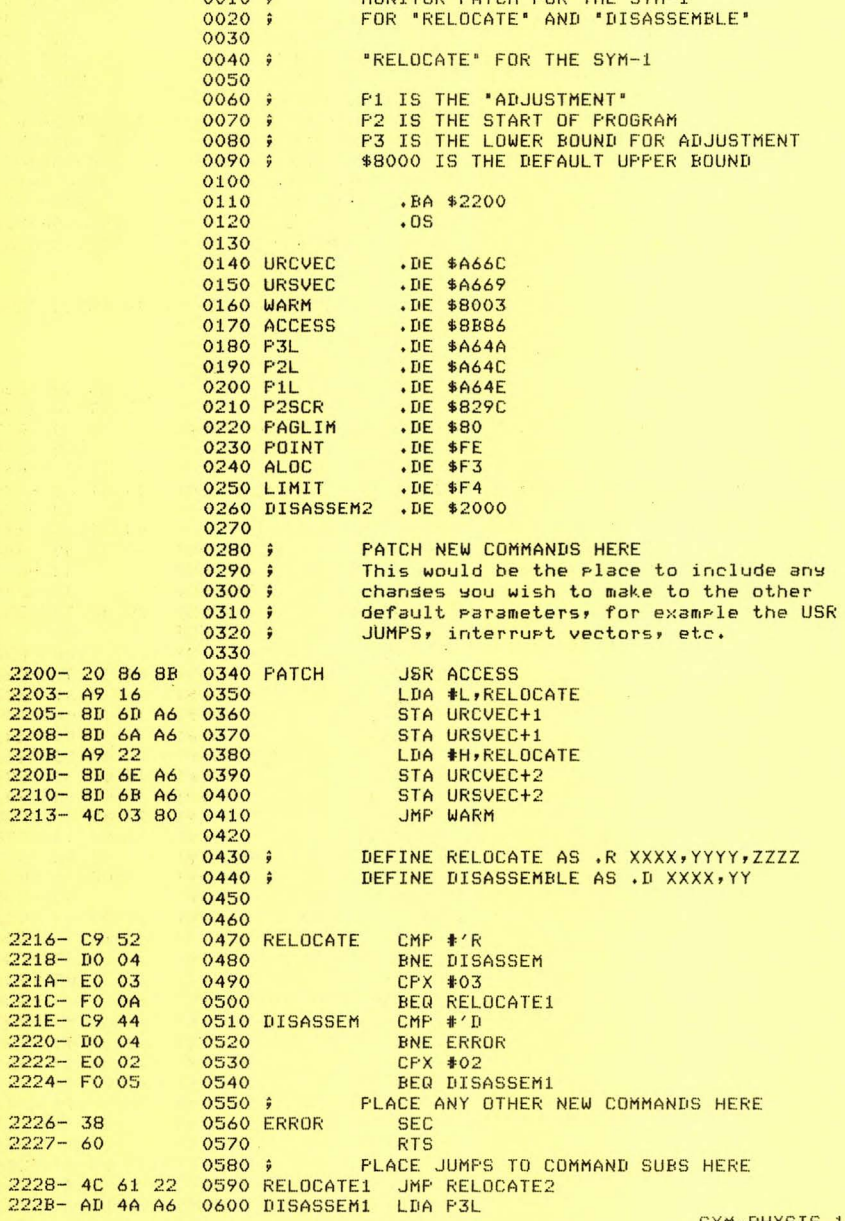

MONITOR RATCH FOR THE CYM-

222E-85 F2 0610 LDA P2L 2230- AD 4C A6 0620 STA \*\*FO  $2233 - 85 F0$ 0630 2235- AD 4D A6 0640  $LDA$   $P2L+1$ STA \*\*F1  $2238 - 85 F1$ 0650 JMP DISASSEM2 223A- 4C 00 20 0660 0670 ; (Leave room for future expansion here) .BA \$2261 0680 0690 ; "RELOCATE" ITSELF BEGINS HERE 0700 FBUT MAY BE MOVED ELSEWHERE 0710 0720 RELOCATE2 USR P2SCR MOVE P2 TO FE, FF  $2261 - 209C82$ 0730 0740 ; (From here on the prosram is almost 0750 fidentical with the published version 0760 fexcept for addresses and exit point, 0770 fand the correction of a wrons label) 0780 CLD 0790 START  $2264 - D8$ LDY #00  $2265 - A000$ 0800  $2267 - B1$  FE LDA (POINT), Y 0810 TAY  $2269 - A8$ 0820 LDX #07  $226A - A2 07$ 0830  $226C - 98$ 0840 LOOP TYA 226D-3D E9 22 AND TAB1-1,X 0850 EOR TAB2-1,X 2270- 5D FO 22 0860  $2273 - F003$ **BEQ FOUND** 0870  $2275 - CA$ 0880 DEX  $2276 - D0 F4$ 0890 BNE LOOP LDY TAB3,X 2278- BC F8 22 0900 FOUND BMI TRIP  $227B - 300D$ 0910 **BEQ BRAN** 227D- FO 24 0920 227F- E6 FE 0930 SKIP INC \*FOINT  $2281 - D002$ 0940 BNE INEX 2283- E6 FF 0950 INC \*FOINT+1  $2285 - 88$ DEY 0960 INEX 0970 BNE SKIP 2286- DO F7 **BEQ START** 2288- FO DA 0980 0990 TRIP INY  $228A - C8$ BPL CONTINUE 228B- 10 02 1000 1010 CLC  $228D - 18$ **RTS**  $228E - 60$ 1020 INY 1030 CONTINUE  $228F - C8$ LDA (POINT), Y 2290- B1 FE 1040 1050 **TAX**  $2292 - AA$  $2293 - C8$ 1060 INY LDA (POINT), Y 2294- B1 FE 1070 **JSR ADJUST** 2296-20 CF 22 1080 STA (POINT), Y 2299- 91 FE 1090  $229B - 88$ 1100 DEY  $229C - 8A$ 1110 **TXA** STA (POINT), Y 229D- 91 FE 1120 LDY #03 229F- A0 03 1130  $22A1 - 10$  DC BPL SKIP 1140 INY  $22A3 - C8$ **1150 BRAN** LDX \*POINT 22A4- A6 FE 1160 LDA \*FOINT+1 22A6- A5 FF 1170 **JSR ADJUST** 22A8- 20 CF 22 1180 STX \*ALOC 1190 22AB- 86 F3 1200 LDX #\$FF 22AD- A2 FF 22AF- B1 FE 1210 LDA (POINT), Y

**CLC** 

 $22B1 - 18$ 

SYM-PHYSIS 1-9

1220

STA \*\*F2

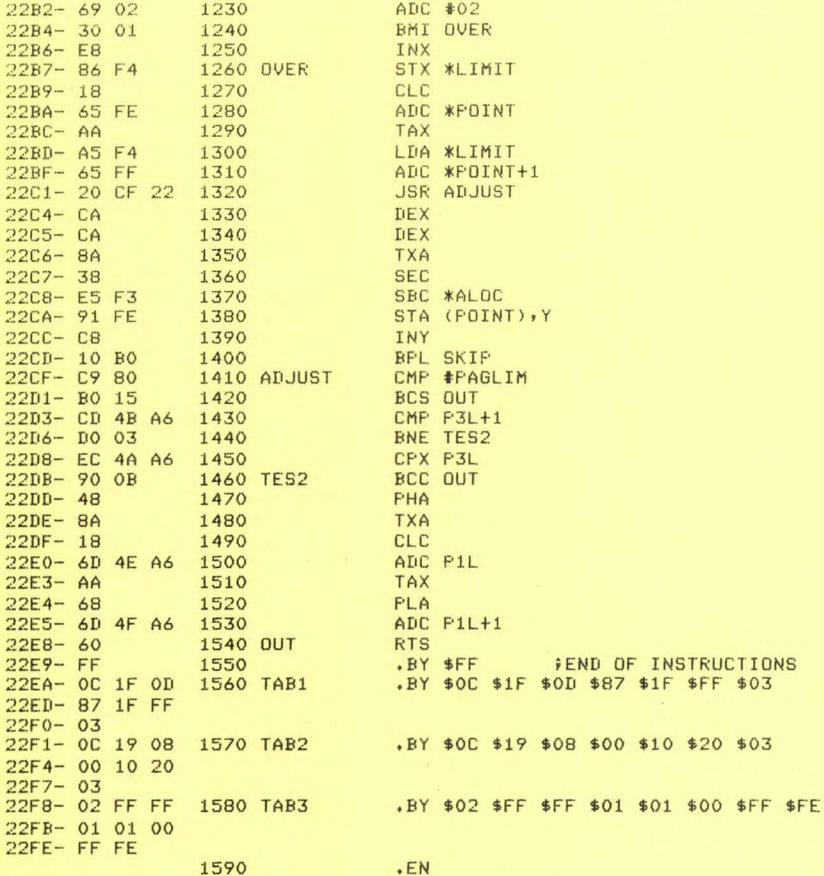

LABEL FILE:  $L / = EXTERNAL$  J

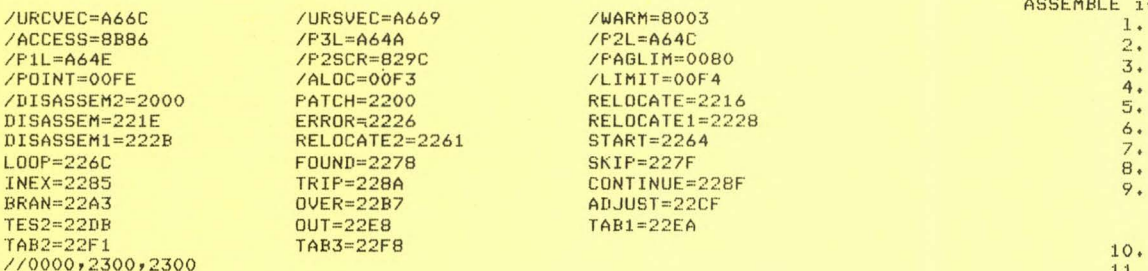

SYM-PHYSIS 1-11

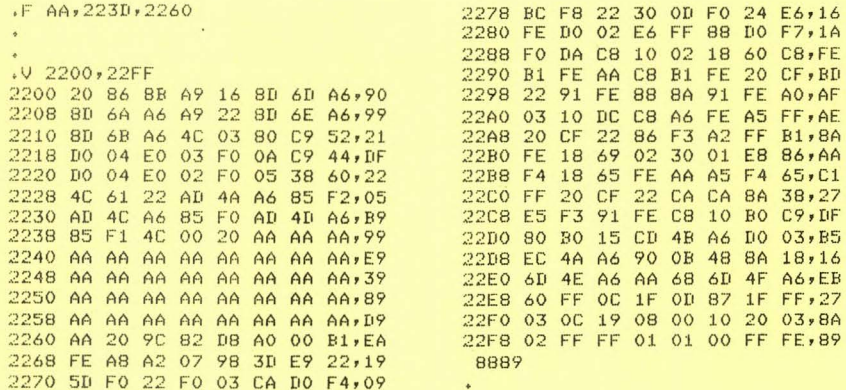

EXAMPLE 1: Eliminate the NOPs (EA) in the "trivial" program below.

 $, D$  2800 2800 4C 05 28 EA EA DO F9 FF 2808 AA AA AA AA AA AA AA AA 2810  $.62200$ .R FFFE, 2800, 2805  $.02800$ 2800 4C 03 28 EA EA DO FB FF, 15 0515 .B 2803, 2805, 280F  $. V 2800$ 2800 4C 03 28 DO FB FF AA AA, 95 0495  $\sim$ 

EXAMPLE 2: Interchanse the locations of RELOCATE and DISASSEMBLE.

RELOCATE is at 2200-22FF with possible sarbase at 223D-2260. DISis at 2000-21FF. Do the followins:

.G 2200 to ratch rrosrams

 $FAA, 223D, 2260$ 

2200 20 86 8B A9 16

2208 8D 6A A6 A9 22

2218 DO 04 EO 03 FO

.V 2200, 22FF

 $\sim$ 

- Insert FF at 211A following last instruction
- .F AA, 223D, 2260 to kill sarbase
- .R 0100,2000,2000 to relocate
- .B 2300,2000,21FF to save temporarily.
- .B 2000,2200,22FF to copy RELOCATE
- .R FE00,2000,2000 to relocate
- .B 2100,2300,24FF to position correctly
- Correct addresses as follows: 200C from 22 to 20
	- 203C from 1E to 21
- .G 2000 to repatch correctly
- 11. Save 2000-22FF on cassette

0010 .BA \$1000 0020  $.0S$ 0030 .MC \$2000 0040  $E$ 0050 0070 FD 0080 FD MERGE/DELETE PROGRAM FOR SYM BASIC נ 0090 FE  $\mathbf{r}$ 0100 FE COPYRIGHT 1979 BY THOMAS GETTYS<br>ALL RIGHTS RESERVED -7 0110 F ำ 0120 FL  $\overline{1}$  $0140;$  $0150;$  $0160;$ DOUBLE STORE MACRO DEFINITION  $0170j$ 0180 !!! DS .MD (DATA ADDRS) 0190 LDA #L, DATA 0200 **STA ADDRS** 0210 LDA #H, DATA 0220 STA ADDRS+1 0230  $. ME$  $0240;$  $0250;$ ADDRESS DECLARATIONS  $0260;$ 0270 COUNT .DE \$6C COMMAND CHARACTER COUNT 0280 MEM.END .DE \$83 BASIC END OF FREE MEMORY **ASCII TEXT POINTER** 0290 TXT.PTR .DE \$93 0300 RAM.PTR .DE \$FA **POINTER FOR RIN SUPERMON ROUTINE** 0310 BUF .DE \$135 **COMMAND BUFFER** 0320 SUPRESS USED TO SUPRESS OUTPUT .DE \$809A .DE \$834D PRINT CR AND LF 0330 CRLF 0340 RIN .DE \$887E GET COMMANDS FROM RAM 0350 RESXAF .DE \$8A3E RESTORE ALL BUT A AND F 0360 INTCHR .DE \$8A58 INFUT CHARACTER TERMINAL OUTPUT **0370 TOUT** .DE \$8AA0 .DE \$8B86 UNWRITE PROTEC SYS RAM 0380 ACCESS 0390 BASIC.WARM .DE \$C27E WARM START TO BASIC 0400 0410 SCRA .DE \$A63A SYS RAM USED BY RIN 0420 INVEC .DE \$A660 INPUT TRANSFER VECTOR 0430 OUTVEC .DE \$A663 **OUTPUT TRANSFER VECTOR** 0440  $0450;$  $0460;$ "MERGE" ENTRY POINT - BEGIN MAINLINE  $0470;$  $0480;$ -= (PROCESS COMMAND) =- $0490;$ 1000-20 4D 83 0500 PROMPT **JSR CRLF**  $1003 - A93A$ 0510  $LDA$   $\neq$ ': 1005-20 AO 8A 0520 JSR TOUT PRINT PROMPT SYMBOL 1008-20 58 8A 0530 **JSR INTCHR** 100B-29 7F 0540 **AND #\$7F** 100D- C9 4C 0550  $CMP$   $#$ 'L LIST? 100F- FO 3A 0560 BEQ LIST  $1011 - C9$  4D 0570 CMP #'M **MERGE?** 1013- FO 05 0580 **BEQ MERGE**  $1015 - C945$ 0590  $CMF$   $#$ <sup>'</sup> $E$ EXIT? 1017- DO E7 0600 BNE PROMPT IF INVALID COMMAND, IGNORE IT 0610 **RTS RETURN TO BASIC**  $0620;$ 0630;

 $=$  (MERGE ROUTINE) =-

SYM-PHYSIS 1-13

 $1019 - 60$ 

0640; **JSR INTCHR** 101A- 20 58 8A 0650 MERGE  $101D - 297F$ **AND #\$7F** 0660 101F- C9 OD CMP #\$D CR? 0670 1021- FO OE 0680 BEQ MERGE.1  $CMP$   $#'/$ **SUPRESS OUTPUT?**  $1023 - C9$  2F 0690 BNE MERGE 1025- DO F3 0700 DS (SUPRESS OUTVEC+1) 0710  $1027 - A999A$ 1029-80 64 A6  $102C - A980$ 102E-8D 65 A6 0720 POINT TO START OF TEXT 0730 MERGE.1 **SEC**  $1031 - 38$ LDA MEM.END  $1032 - AD 83 00$ 0740 1035- ED 6C 00 0750 **SBC COUNT** STA **\*TXT.FTR**  $1038 - 8593$ 0760 LDA \*MEM.END+1 103A- A5 84 0770  $103C - E900$ 0780 SBC #0 103E-8594 0790 STA \*TXT.PTR+1 DS (GET.CHR INVEC+1) 0800  $1040 - A9$  D9 1042-8D 61 A6  $1045 - A9 10$  $1047 - 8D\ 62\ 46$  $104A - 60$ 0810 **RTS** 0820 ; 0830;  $=$  (LIST ROUTINE) =-0840 ₽  $104B - A005$ 0850 LIST  $LDY$   $*5$  $104D - 993001$ STA BUF-5, Y SAVE THE "L" 0860 INCREMENT BUFFER POINTER  $1050 - C8$ 0870 LIST.1 INY **JSR INTCHR** GET NEXT CHARACTER  $1051 - 20588A$ 0880 1054-29 7F 0890 **AND #\$7F** AND SAVE IT 1056-99 30 01 0900 STA BUF-5,Y CTRL X? 1059- C9 18 CMP #\$18 0910 BEQ PROMPT IF SO ABORT COMMAND 105B- FO A3 0920 105D- C9 OD 0930 CMP #\$D CR? 105F- DO EF 0940 BNE LIST.1  $1061 - A900$ 0950 LDA #0 INY  $1063 - C8$ 0960 1064-99 30 01 0970 STA BUF-5, Y MARK END OF COMMAND 1067-8C 6C 00 0980 **STY COUNT** SAVE CHARACTER COUNT  $106A - A5 B3$ 0990 LDA \*MEM.END SET UP TEXT POINTER  $106C - 8593$ 1000 STA \*TXT.PTR 106E- A5 84 LDA \*MEM.END+1 1010  $1070 - 8594$ 1020 STA \*TXT.FTR+1 1072-20 EE 1030 **JSR DEC.FTR**  $10$  $1040;$  $1050;$ FIX-UP VECTORS  $1060;$ 1075-20 86 8B **JSR ACCESS** 1070 DS (BUF RAM. PTR) 1080  $1078 - A935$ 107A-8D FA 00 107D- A9 01<br>107F- 8D FB 00

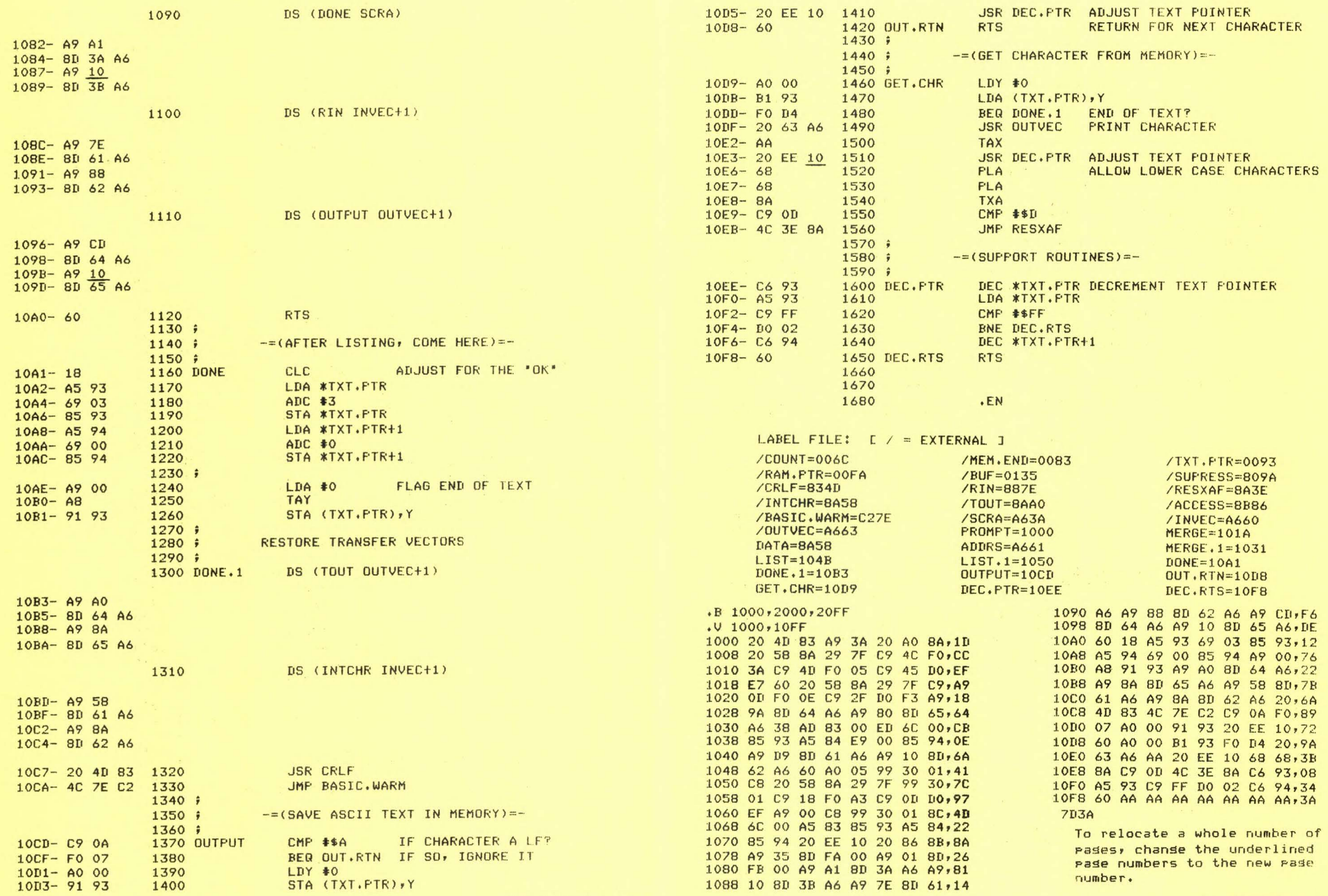

SYM-PHYSIS 1-15

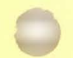

TERMINAL CONTROL PATCH ADDENDUM 

In the TCP source listing published in the Introductory Issue we forgot to include the RAE-1 pseudo-op .ES (Expansion Set). The default is .EC (Expansion Clear) so the macro expansions were not listed. The TRIG.START address should be changed to \$0F68 for this version. Here are the missing macro expansions:

ODF5- A9 68 OE12- A9 21 OE87- A9 58  $ODEB - A9 F5$ OE9C- A9 21 ODEA- 8D 61 A6 ODF7- 8D C4 00 OE14- 8D 61 A6 OE89- 8D 61 A6 OE9E- 8D 61 A6 ODED- A9 OD ODFA- A9 OF 0E17- A9 OE 0E8C- A9 8A 0EA1- A9 OE ODEF- 8D 62 A6 ODFC- 8D C5 00 OE19- 8D 62 A6 OE8E- 8D 62 A6 OEA3- 8D 62 A6

INPUT LOWER-CASE WITH (OR IN SPITE OF) SUPERMON 

> By Gary K. Humphrey PSC #2, Box 12203 APO San Francisco, CA 96367

The SYM Technical Notes rackage contains a short routine which allows input of lower case characters. I have been using a different method which is even shorter (see program listing). Just place these instructions answhere in memors (I have them at the entrs to ms video driver) and chanse INVEC to point to them. The return address stored on the stack will be chansed so that your input routine will return to the monitor at INRT1 (8A2D), thereby avoiding the SUPERMON routine which converts lower-case characters to upper-case.

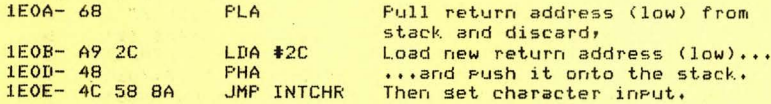

NOTE: the jump at 1EOE can be chansed to point to your own input routine, if different.

## **SUPERMON EXTENSIONS**

Elsewhere in this issue is the program RELOCATE, and in the introductors issue appeared the program DISASSEMBLE. MON 1.1 currently has the zero parameter command .R for REGISTER and the zero or one parameter command .D for DEPOSIT. The listins for RELOCATE shows how to add a two parameter .D for DISASSEMBLE and a three parameter .R for RELOCATE. If you have entered DISASSEMBLE at 2000 and RELOCATE (including the monitor patch) at 2200, you can patch the new commands to MON 1.1 by using the command .G 2200 after every RESET.

It should be obvious from the listing how other commands can be added and how the default values entered into system RAM by RESET can be replaced at the same time. The CLC prior to the RTS at line 228E is to ensure that no error message will be printed at the return from RELOCATE, and mas be required in sour other extensions.

To call DISASSEMBLE enter, for example, .D 2200,16. The 2200 is the start of the program to be disassembled, the 16 will give you 22 lines on a CRT terminal.

A PROGRAM TO DISPLAY SYM-1 LED SEGMENT CODES 

> By Maurie Du Feu F.O. Box 257 Lindfield, NSW 2070 Australia

(Orsinalls written Nov '78) modified and documented bs the editor Nov '79) This short but elesant prosram should prove very helpful to those SYM-MERS who wrote in askins for more information on how SUPERMON subroutines can be used in their own prosrams. It illustrates how DISBUF and RDIG at A640-A645 are used, but even more importantly, it illustrates the use of TV at A656 and DELAY at 835A. The value of TV (=09) at 0203 sives a reasonable countins rate; try varyins it. DELAY permits over-ridins the chosen value of TV, since every time any key on the Hex Keypad (or on the terminal, if you started the program with the terminal) is hit, an additional count is added. If TV=0 only the keys will produce a count. The two left hex disits will count from 00-FF and the risht-most disit will displas the symbol for which these disits are the sesment code.

After you have this program entered and working you can replace the redundant JSR ACCESS at 0223 and the JSR SCAND at 0244 with NOPs (since SCAND is included in DELAY) and practice using RELOCATE and BLOCKMOVE to save the 6 bytes. The FF at 024F marks the end of the instructions (for use of RELOCATE). From 0250 to 025F are the sesment codes for the hex disits 0 to F.

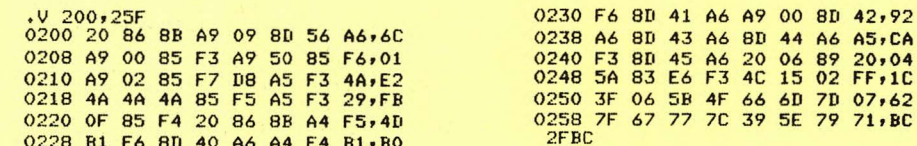

SUGGESTED HARDWARE MODIFICATION ---------- -------- -----------

By George Wells, 1620 Victoria Place, La Verne, CA 91750

I have a very simple solution to the problem of not having enough PROM sockets on board the SYM-1. All you do is stack the ROM's one on top of the other on one socket and hardwire individual chip-selects with pull-up resistors to each of them except the bottom one. I have done this with my two BASIC ROM's in socket U21 and it works fine. I plan to put the two RAE-1/2 ROM's into socket U22 and leave U23 available for a 2716 EPROM. This is what I did:

- 1. Remove Jumper L-13.
- 2. Add 3.3K resistor from pad 13 to feed-through pad near pin 16 of  $I.C. U11 (+5V).$
- 3. Remove ROM 02-0020-01 from socket U22 and sprins its leads slishtly inward except for pin 20 (chip select) which should be bent slightly outward.
- 4. Place ROM 02-0020-01 on top of ROM 02-0019-01 making sure that all corresponding pins are making contact with each other except of course pin 20. Secure with tape if desired.
- 5. Hand wrap a piece of 30-sause wire around pin 20 of the top ROM and brins the other end to the Jumper between pads 13 and 14.

Eversbods ousht to set Blalock's 4K RAM expansion board. Imasine that--30K of ROM/RAM on board the SYM. I'm soins to have to set a new power supply!

### **FAST FOURIER TRANSFORM** <u>and the second complete the second contract of the second complete the second contract of the second contract of the second contract of the second contract of the second contract of the second contract of the second contr</u>

Here is a Fast Fourier Transform prostam for those who requested it. The graph drawing portion has been omitted because it was terminal dependent: you will have to add your own. This program is based very closely on the program given by William D. Stanley and Steven J. Peterson in "Fast Fourier Transforms on Your Home Computer," BYTE Masazine, December, 1978. First a sample run, then the listins:

## **RUN**

Number of samples? 16

The input function is of the form  $sin (2 pi f t) + 0.5 cos (4 pi f t),$ where f is the frequency.

## Frequency? 3

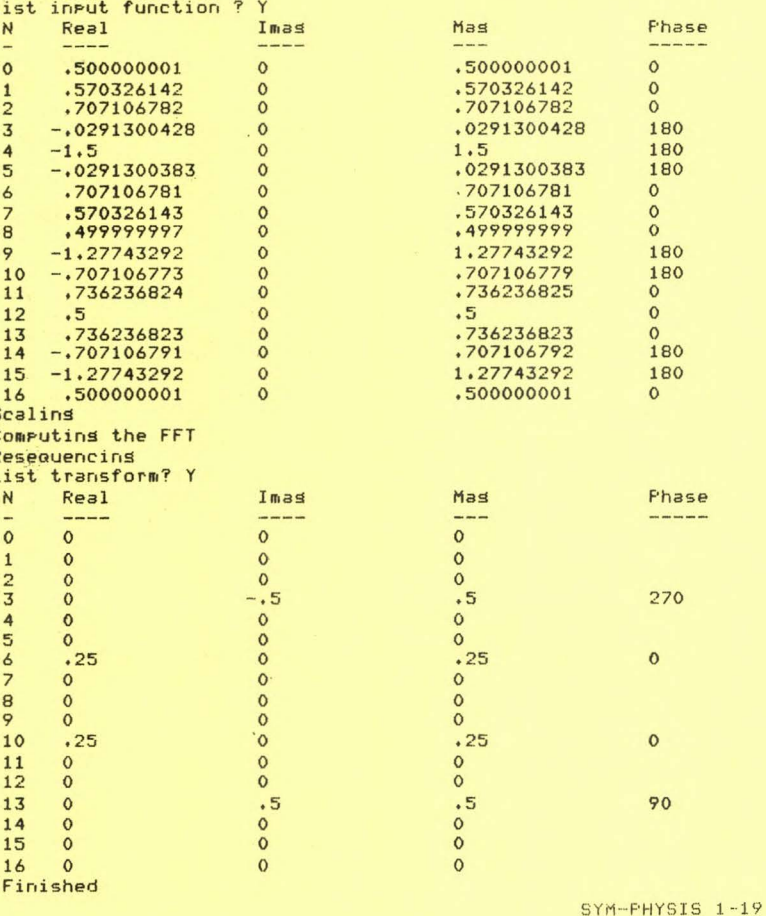

1000 INPUT Number of samples? '#N:M=LOG(N)/LOG(2) 1020 DIMXR(N), XI(N):PI=3, 1415926535 1040 PRINT:REM DEFINE THE INPUT FUNCTION 1060 PRINT'The input function is of the form' 1080 PRINT'sin (2 pi f t) + 0.5 cos (4 pi f t),' 1100 PRINT'where f is the frequency. ": PRINT 1120 INPUT "Frequency? ";F:F=2\*F\*PI/N 1140 FORI=0TON 1160  $F1 = F*I!XR(I) = SIN(F1)$ 1180 XR(I)=XR(I)+.5\*C0S(2\*F1) 1200  $XI(I)=0$ : NEXT 1220 XR(0)=XR(0)/2+XR(N)/2:XR(N)=XR(0) 1240 REM END OF FUNCTION DEFINITION 1260 INPUT List input function ? ";A\$ 1280 IFLEFT\$(A\$,1)="Y"THENGOSUB1820 1300 PRINT "Scaling" 1320 FORI=OTON:XR(I)=XR(I)/N:XI(I)=XI(I)/N:NEXT 1340 W=-1:GOT01380 1360 W=+1:REM ENTER HERE FOR INVERSE 1380 PRINT "Computing the FFT" 1400  $I1=N/2$ :  $I2=1$ :  $V=2*FI/N$ 1420 FORJ=1TOM: I3=0:I4=I1 1440 FORK=1TOI2:X=INT(I3/I1):GOSUB2200 1460 I5=Y:ZR=COS(V\*I5):ZI=W\*SIN(V\*I5) 1480 FORL=I3TOI4-1:AR=XR(L):AI=XI(L) 1500 BR=ZR\*XR(L+I1)-ZI\*XI(L+I1) 1520 BI=ZI\*XR(L+I1)+ZR\*XI(L+I1) 1540  $XR(L)=AR+BR+XI(L)=AI+BI$ 1560 XR(L+I1)=AR-BR:XI(L+I1)=AI-BI 1580 NEXTL: I3=I3+2\*I1:I4=I4+2\*I1 1600 NEXTK: I1=I1/2: I2=I2\*2: NEXTJ  $1620$  XR(N)=XR(0):XI(N)=XI(0) 1640 PRINT Resequencing 1660 FORK=0TON-1:X=K:GOSUB2200 1680 IFK<=YTHEN1740 1700 TR=XR(K):TI=XI(K):XR(K)=XR(Y):XI(K)=XI(Y) 1720  $XR(Y)=TR;XI(Y)=TI$ **1740 NEXT** 1760 INPUT List transform? ';A\$ 1780 IFLEFT\$(A\$,1)='Y'THENGOSUB1820 1800 PRINT' Finished":END 1820 PRINT" N";TAB(6);"Real";TAB(22);"Imas";TAB(38);"Mas";TAB(54);"Phase 1840 PRINT" -";TAB(6);"----";TAB(22);"----";TAB(38);"---";TAB(54);"-----1860 FORI=0TON:XR=XR(I) 1880  $XI=XI(I)$ 1900 IFABS(XR)<1E-4THENXR=0 1920 IFABS(XI)<1E-4THENXI=0 1940 XM=SQR(XR<sup>-2+XI-2)</sup> 1960 IFXM=0THENXP=0:G0T02040 1980 IFXM=0THENXP=0:G0T02100 2000 IFXR=0THENXP=SGN(XI) \*90:60T02040 2020 XF=180/FI\*ATN(XI/ABS(XR)) 2040 IFXR<OTHENXP=180-XP 2060 IFXP<OTHENXP=360+XP 2080 XP=1E-2\*INT(1E2\*XP+.5)

2100 PRINTI;TAB(5);XR;TAB(21);XI;

2200 Y=0:N1=N:FORI=1TOM:N1=N1/2:IFX<N1THEN2240

2140 IFXM=OTHENPRINT:GOTO2180

2120 PRINTTAB(37) #XM#

2160 PRINTTAB(53);XP 2180 NEXTIRETURN

2240 NEXTI : RETURN

2220 Y=Y+2<sup>-</sup>(I-1):X=X-N1

## MISCELLANEOUS GOOD THINGS

HARDWARE: If you are into control applications, or otherwise need to do lots of prototyping, the "First Mate" provides a very generous working area immediately above the SYM, effectively on-board. From one to three "Second Mates" brins sisnals from the three edse connectors on the SYM-1 (without interfering with motherboard connections) to sockets on First Mate. Write to Richard Turrin, MicroMate, P.O. Box 50111, Indianarolis,

SOFTWARE: One of the best ways to improve your programming abilities is to study outstanding examples. One such example is the GRAPHICS DRAWING COMPILER for SYM, by Hall and Moser. While the GDC has value in and of itself, its real value to me was the know-how it provided on the design of compilers, which translate programs writen in high-level languages into machine language code for fast execution. As an example, after you have defined Macros CAR and CLRCAR to draw and erase the image of an automobile on the CRT screen, the prosram to move the automobile 10 units to the risht is written in only 7 instructions, with a DO loop:

> DEFINE (J 10) DO (EXIT J) CLRCAR CAR **POSREL (0 1) FND**

IN 46256 for information and erices.

RAE-1 and the GDC then senerate the machine lansuase code to do the Job. For additional information and prices write Carl Moser, Eastern House Software, 3239 Linda Drive, Winston Salem, NC 27106.

SPEECH SYNTHESIS: The SP-1 Speech Sunthesizer Interface (\$49 Kit, \$69 assembled, includins commented source listinss) is available to interconnect the SYM-1 to the Texas Instruments "Speak & Spell (TM)" tou (around \$49). The interface PC board fits into the S & S in place of the battery and is driven through the 6522 VIA. One of the programs supplied is a hex disit speaker, to read back prosrams or data you have entered. Imasine enterins data with .D or .M and settins SYM to sive you verbal feedback! Much better than the beerer. For more information contact Dave Kemp, East Coast Micro Products, 1307 Beltran Court, Odenton, MD 21113.

## MISCELLANEOUS NOTES

EXIT

If you have the first printing of the MON 1.1 Enhancement Description be aware that all addresses in the listing from 84F4 through 8C70 should be increased by 5. The missins instructions are:

84F4 F0 03 BEQ DEPN

84F6 20 20 83 JSR OUTOM FTYPE '?' IF NG

Cross reference table has correct addresses. (Info from Nick Vrtis.)

The first printing of the RAE-1 Reference Manual has a typographical error in reference to memory locations. RAE-1 actually resides in memory locations B000-BFFF and E000-EFFF, and there is no conflict with BAS, which co-exists at COOO-CFFF and DOOO-DFFF. If you were able to set the correct jumpers for BAS you should be able to figure out how to do so for RAE. Since you will be in the neighborhood anyway, you might want to rearrange the Jumpers to permit two BAS chips to live as cheaply as one in the same socket, as described elsewhere in this issue.

The new address for the 6502 USER NOTES is: Eric Rehnke, 540 S. Ranch View Circle, Art. 61, Anaheim, CA 92807.

SYM-PHYSIS 1-21

### THE PARITY BIT "PROBLEM" <u>aas assame aan annon</u>

Gary Humphrey's program 'Input Lower Case . . . ' has a very subtle bug which can only be exterminated by using the Synertek published version. We elected to publish it 'in spite of' the bus because it does illustrate a novel use of the stack and because the bus itself is of some interest. The program will work for his terminal (Video-Plus) and many others, but can cause hangups on terminals which senerate parity bits, such as for example, the KSR-35 TTY. Sat. Humphrey is using TINY BASIC, and probably (as do I) uses INTCHR to permit lower case input. Those with TINY will notice that soon after the JSR to the input link at 06B7, the accumulator is ANDed with #7F to clear parity at OGBE before all the checks for NUL, RUBOUT, CR, etc. are made.

When I first used 2KSA, over a year aso, I used INTCHR for its input, and it took me many hours of experimenting spread out over several weeks to find out why 2KSA worked at school with an ASR-33 but not at home with a KSR-35. Even went to the trouble of brinsins the -33 home and the -35 to school. Only when I found that the trouble was with the terminal, and not its location, did I write a simple program to print out the ASCII codes for the input characters to find out that the -35 used a parity bit. The 2KSA does not erase the parity bit (but it does not use lower case either) so INCHR is its required input Point. Can't blame Denison for this omission, since it was not needed for KIM.

## SYM-PATHY

One of our overseas subscribers points out that a KTM-2 costs over \$700 in his country, and that it will be a lons time before he can afford one. He does have an oscilloscope, however, and asks for help in its use. My recommendation to him, and to others, in the same position is as follows:

First, implement the Oscilloscope Output Feature as described in Chapter 7 of the SYM Reference Manual, and study the listing until you understand every line of the program, including the remark following line 0088. If you note that the hex keyrad has 25 keys whose values are assigned through software, you will see that you can use it as a typewriter keyboard by sivins each key two meaninss. Dedicate one key to shifting or unshifting the following keystrokes, and you can then enter 48 alphanumerics, punctuation marks, and some control characters with the hex keypad. Use a paper overlay over the pad, with the dual names for each key written on it. Replace the ASCII table in ROM and the character set table in pase 04 by tables of your own design and write a program that will enable you to use the hex keypad and the scope as a 32 character, one line, terminal. If you add a third table to senerate the correct ASCII values for your keystrokes you can chanse INVEC and OUTVEC to point to these new I/O routines you have written. If you can interface an inexpensive QWERTY keyboard to one of the PIAs your input will be easier, but the output will be the same. The DISASSEMBLE program can easily be modified to use the scope as its output. Hardware is the bis expense for hobbsists, software costs only time and patience! Before I sot my terminal, I modified a clock Prostam for the SYM (A Disital Clock Prostam for the SYM-1, Chris Sullivan, 9 Galsworths Place, Bucklands Beach, Auckland, New Zealand, in MICRO No. 7, Oct-Nov 1978, pp 45-46) to use the scope display in place of the LED Display, so I have a feeling for how to do the Job. Will be happy to correspond with anyone who needs help, and will publish the first successful Scope Terminal Prosram submitted. I am sivins Mr. Sullivan's address as published in MICRO for the benefit of all of our many Australia/New Zealand subscribers.

ALL PRICES GIVEN BELOW ARE NOW OBSOLETE. PLEASE USE PRICES GIVEN ON THE MOST RECENTLY I SSUED 'SHOPPING LIST',

SHOPPING LIST OF ITEMS AVAILABLE FROM SYM-1 USERS' GROUP

- 
- 2K SYMBOLIC ASSEMBLER MANUAL (BY ROBERT DENISON)<br>\$10.25 IN US FUNDS-FIRST CLASS POSTPAID FOR NO. AMERICAN COUNTRIES. \$11.00 IN US FUNDS-AIR MAIL POSTPAID FOR EUROPEAN COUNTRIES. \$12.00 IN US FUNDS-AIR MAIL POSTPAID FOR ASIA/PACIFIC COUNTRIES.
- 
- 2K SYMBOLIC ASSEMBLER ON CASSETTE TAPE<br>\$5.35 IN US FUNDS-FIRST CLASS POSTPAID FOR NO. AMERICAN COUNTRIES. \$5.75 IN US FUNDS-AIR MAIL POSTPAID FOR EUROPEAN COUNTRIES. \$6,75 IN US FUNDS-AIR MAIL POSTPAID FOR ASIA/PACIFIC COUNTRIES,
- SYNERTEK TECHNICAL NOTES

\$4,10 IN US FUNDS-FIRST CLASS POSTPAID FOR NO, AMERICAN COUNTRIES, \$4,60 *IN* US FUNDS-AIR HAIL POSTPAID FOR EUROPEAN COUNTRIES. \$5,60 IN US FUNDS-AIR HAIL POSTPAID FOR ASIA/PACIFIC COUNTRIES.

- SUPERMON VERSION 2(MON 1.1)
	- S16.00 IN US FUNDS FIRST CLASS POSTPAID FOR *NO.* AMERICAN COUNTRIES. S17.00 *IN* US FUNDS-AIR MAIL POSTPAID FOR EUROPEAN COUNTRIES . \$18.00 IN US FUNDS-AIR MAIL POSTPAID FOR ASIA/PACIFIC COUNTRIES.
- RAE-1/2 (THIS IS THE TWO CHIP VERSION BUT BOTH CHIPS MAY BE MOUNTED<br>IN ONE SOCKET, FULL INSTRUCTIONS SUPPLIED ALONG WITH EXCLU-SIVE UPDATING SERVICE DESCRIBING ADDITIONAL FEATURES NOT DESCRIBED IN THE SYNERTEK MANUAL).
	- \$99 IN US FUNDS-AIR MAILED POSTPAID-INSURED ANYWHERE IN THE WORLD.

SCHEMATIC DIAGRAM OF SYM-1 \$1,50 IN US FUNDS-AIR MAIL POSTPAID ANYWHERE IN THE WORLD.

We are truly sorry to have to raise our shippins and handlins charses but we found we underestimated the cost of the Packins materials and Postase after we were swamped with orders for the above items. The Prices ouoted in the Introductory Issue did not take care of the costs, and we simply mailed the item and paid for it out of pocket. Some of our Symmers, themselvesr realized our error and remitted a little more than was auoted in SYM-PHYSIS. We thank them for beins so thoushtful. We know<br>our overseas buyers can save money on the Postase by lettins us send items by slow boat, but our policy is to send everythins Air Mail unless otherwise reauested.

A sood Source for Cassette Tapes is BOB MYERS, 109 FIRE LANE, NORTH CAPE MAY• NJ 08204. His Prices are \$6,50 US for 10-50 foot Cassettes in soft Plastic boxes-for hard boxes please add 50 cents. 4th. class postpaid.

We will be teachins *a* week-end course called 'Microprocessor Fundamentalsr' fee is \$450,00, and each student will receive a SYM-1 plus some software soodies. If interested, please contact, University Extension, University of California• Davisr DavisrCA 95616.

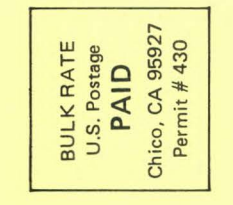

TIME VALUE PRINTED MATTER

# Group  $\sim$ 5 Users' S 315  $\sigma$ Box  $\overline{\phantom{0}}$  $\bullet$ Chic مة  $\Omega$